## REKAPITUI ACE STAVBY

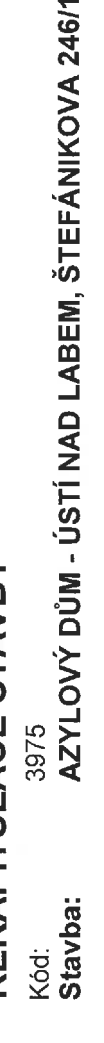

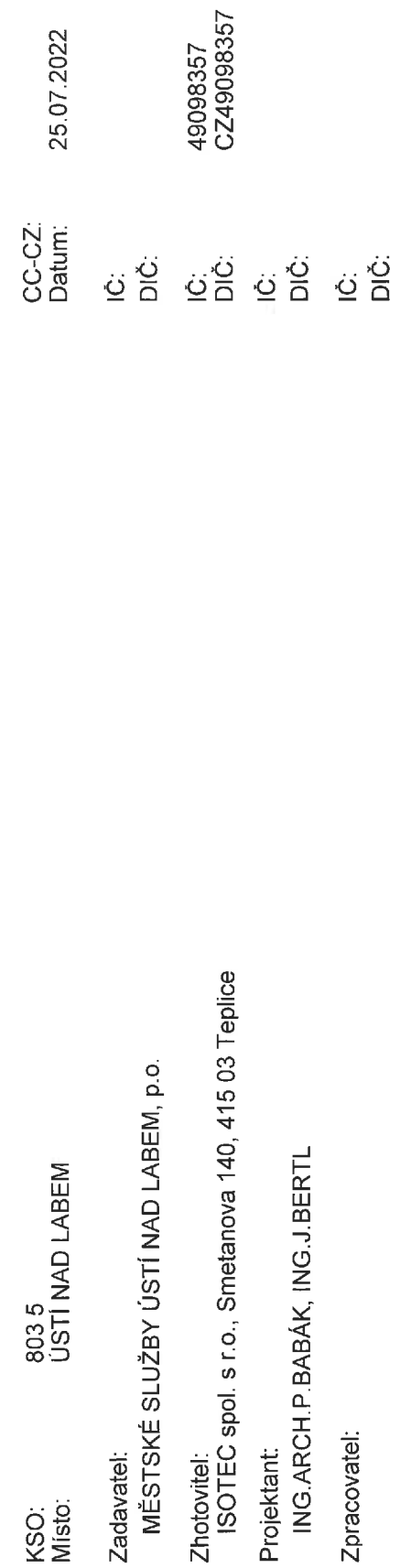

#### Poznámka:

Soupis prací je sestaven s využitím Cenové soustavy ÚRS. Položky, které pochází z této cenové soustavy, jsou ve sloupci 'Cenová soustava' označeny popisem 'CS ÚRS' a úrovní příslušného kalendářního pololetí. Veškeré další informace vymezující popis a podmínky použití těchto položek z Cenové soustavy, které nejsou uvedeny přímo v soupisu prací, jsou neomezeně dálkově k dispozici na webu podminky urs.cz.

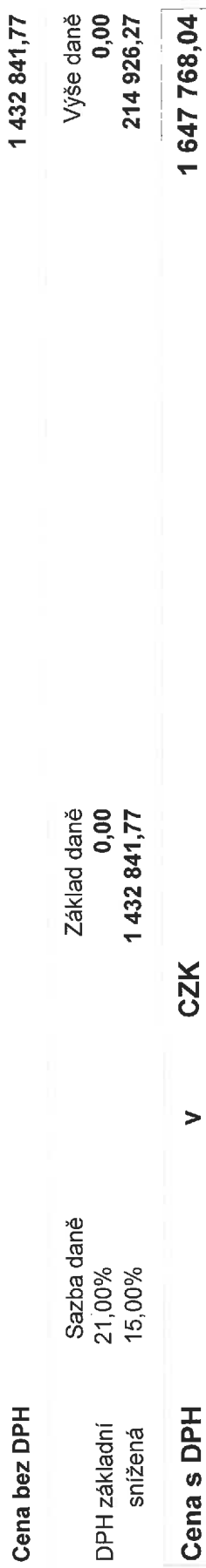

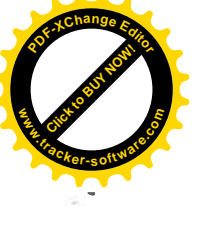

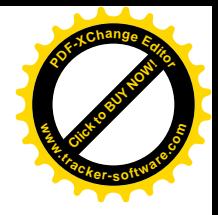

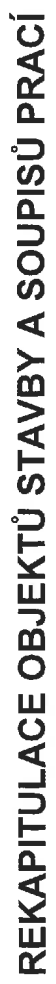

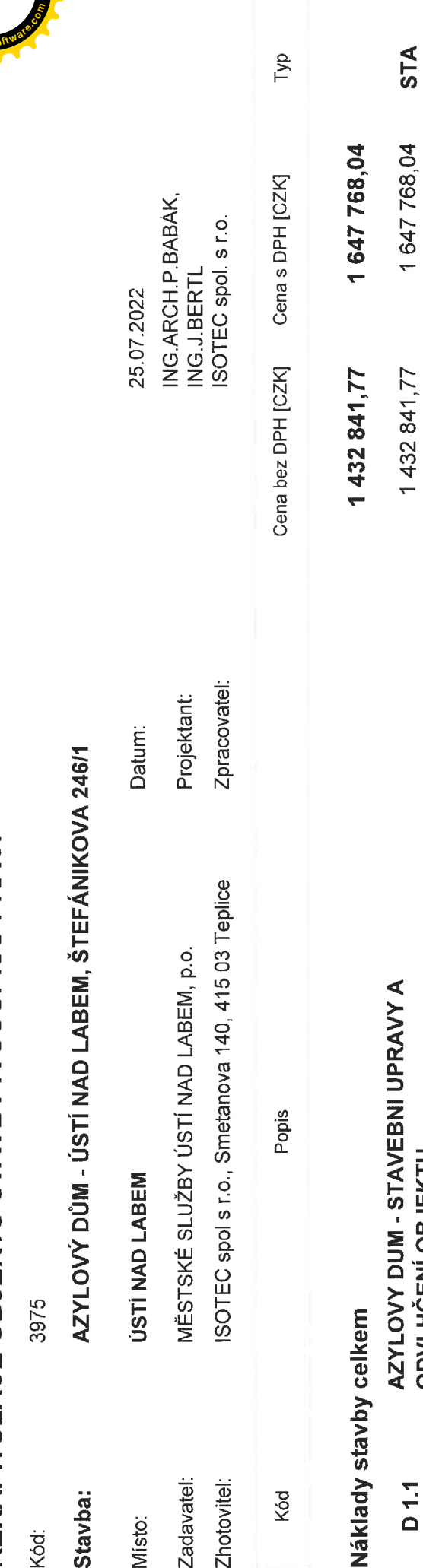

Soupis Soupis

1 599 468,04<br>48 300,00

42 000,00 1 390 841,77

**ODVLHČENÍ OBJEKTU<br>ARCHITEKTONICKO STAVEBNÍ ŘEŠENÍ** 

D<sub>1.1.1</sub> **VRN** 

D 1.1

VEDLEJŠÍ ROZPOČTOVÉ NÁKLADY

**STA** 

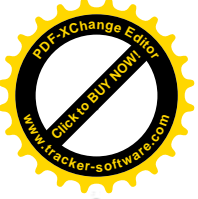

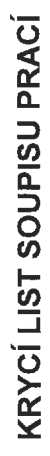

Stavba:<br>AZYLOVÝ DŮM - ÚSTÍ NAD LABEM, ŠTEFÁNIKOVA 246/1

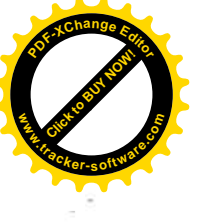

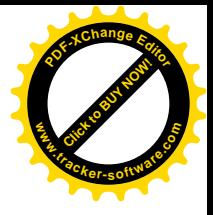

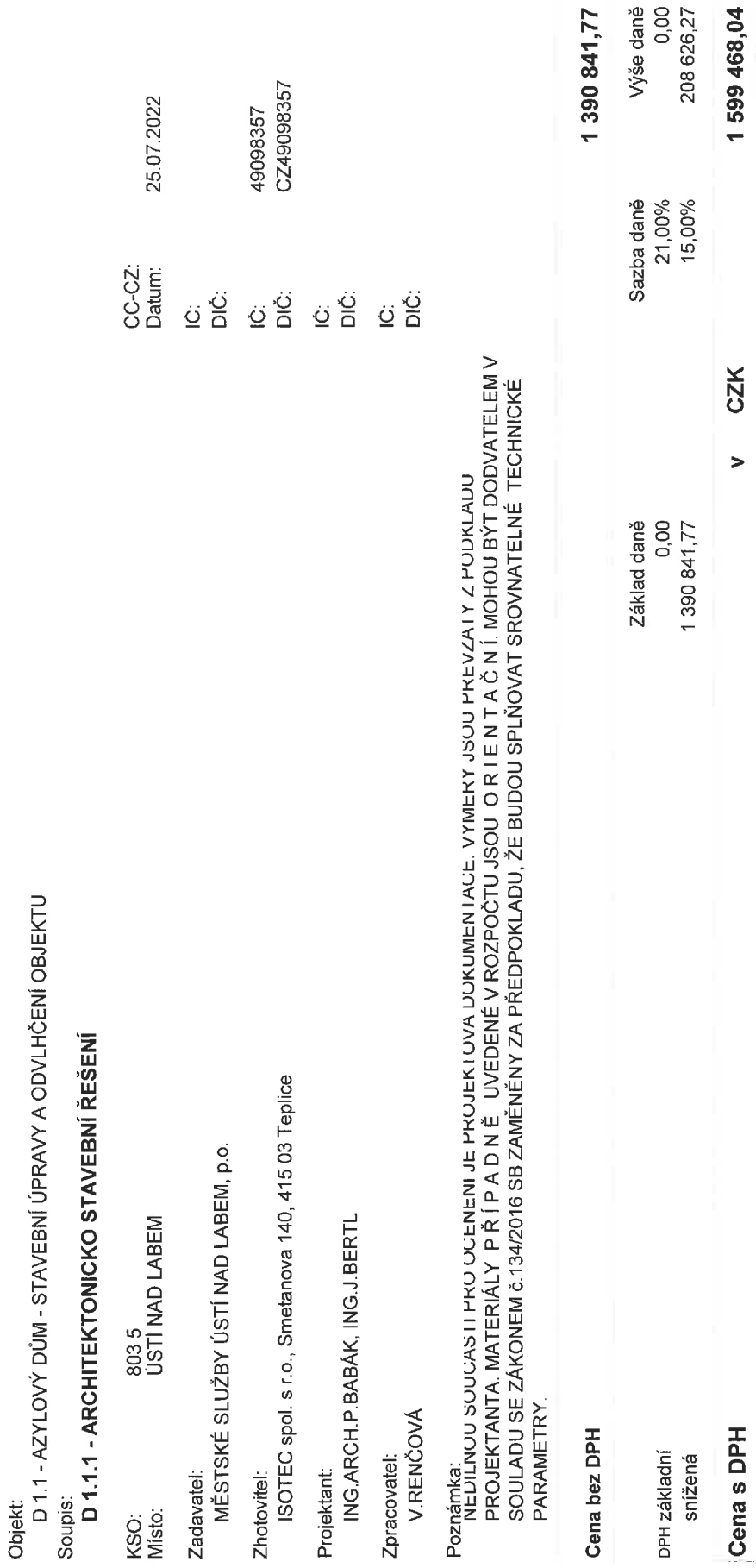

## REKAPITULACE ČLENĚNÍ SOUPISU PRACÍ

AZYLOVÝ DŮM - ÚSTÍ NAD LABEM, ŠTEFÁNIKOVA 246/1 Stavba:

D11-AZYLOVÝ DŮM-STAVEBNÍ ÚPRAVY A ODVLHČENÍ OBJEKTU **Objekt:** 

D 1.1.1 - ARCHITEKTONICKO STAVEBNÍ ŘEŠENÍ Soupis:

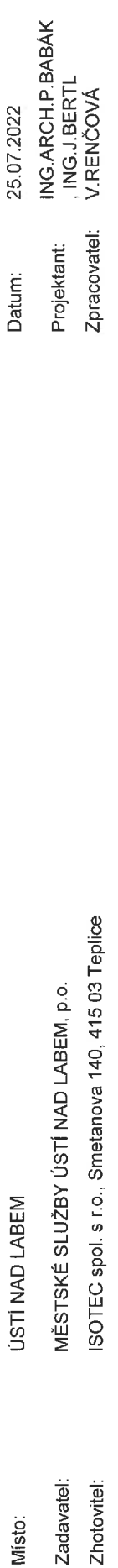

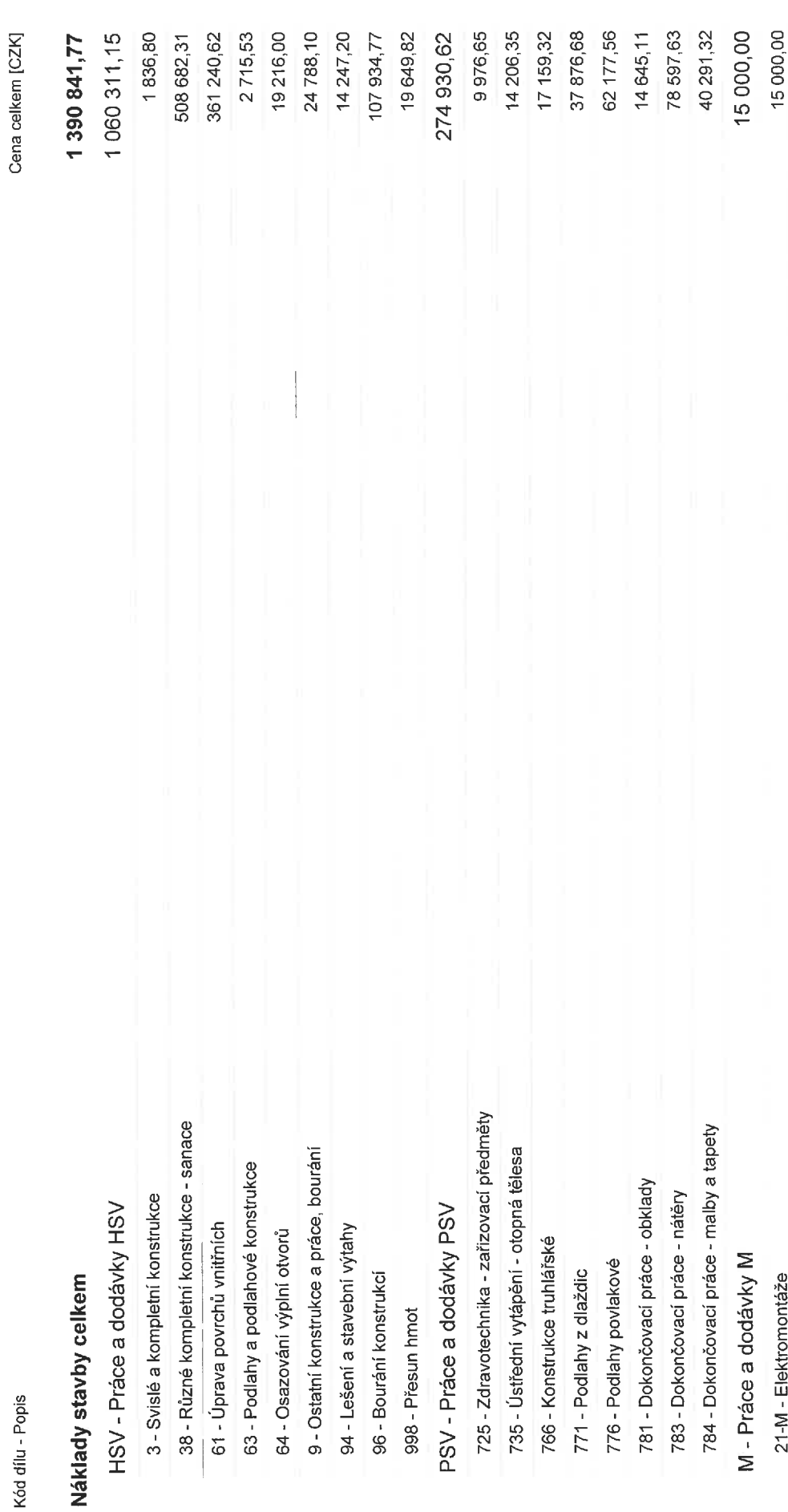

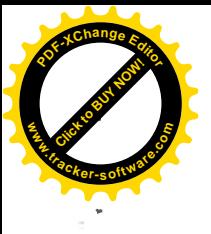

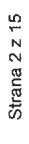

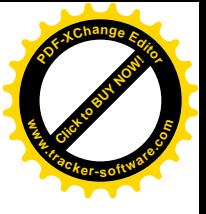

OST - Ostatní

HZS - Hodinové zúčtovací sazby

40 600,00 40 600,00

'n.

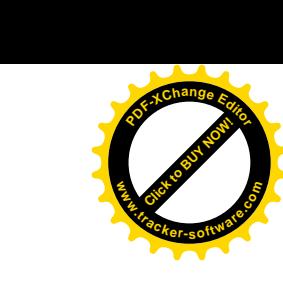

l.

Strana 3 z 15

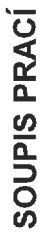

AZYLOVÝ DŮM - ÚSTÍ NAD LABEM, ŠTEFÁNIKOVA 246/1 Stavba:

**Objekt:** 

D 1.1 - AZYLOVÝ DŮM - STAVEBNÍ ÚPRAVY A ODVLHČENÍ OBJEKTU

# Soupis:<br>D 1.1.1 - ARCHITEKTONICKO STAVEBNÍ ŘEŠENÍ

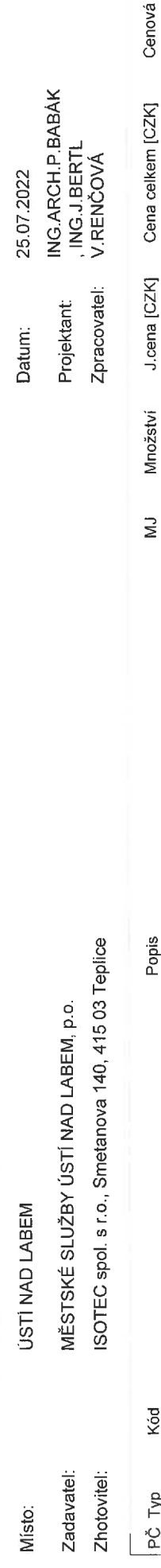

Cenová soustava

Množství

 $MJ$ 

Popis

1060311,15

1 390 841,77

### Náklady soupisu celkem

Kód

PČ Typ

Práce a dodávky HSV VSH<sub>O</sub>

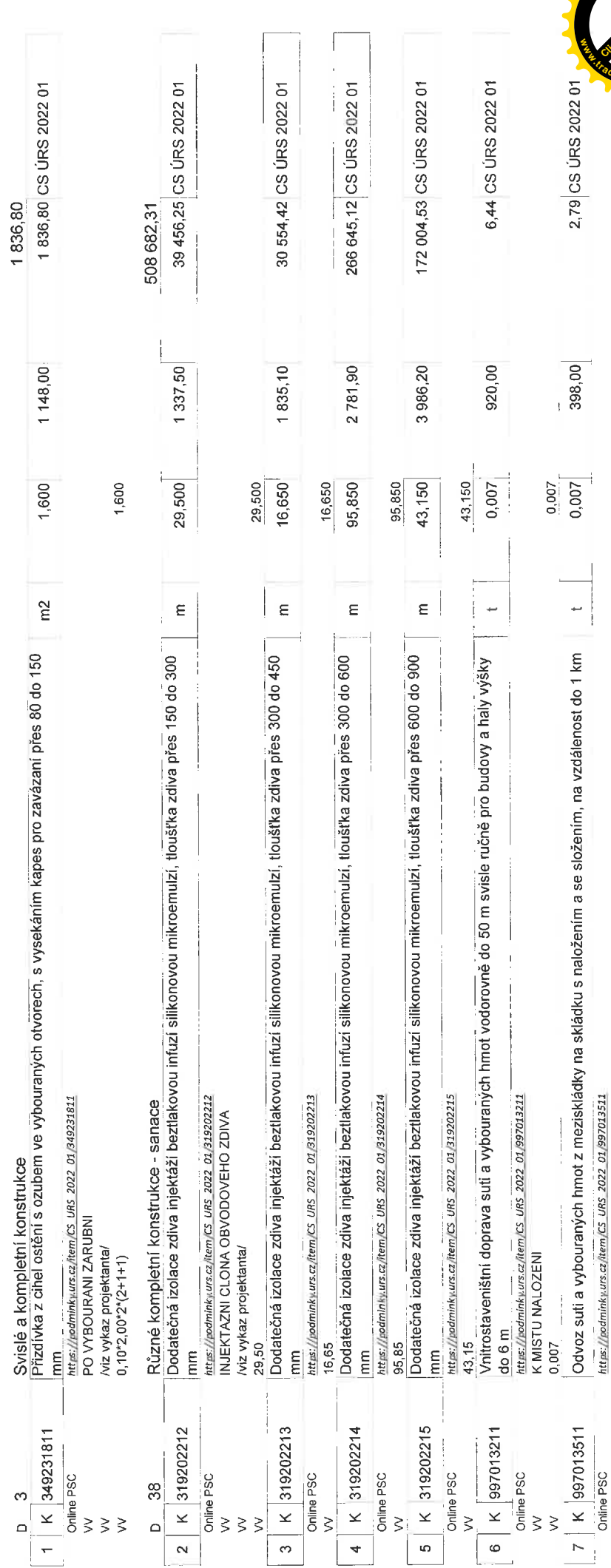

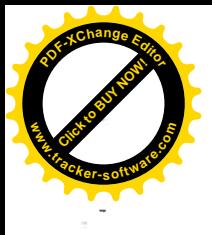

Strana 4 z 15

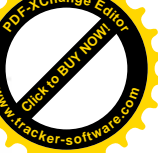

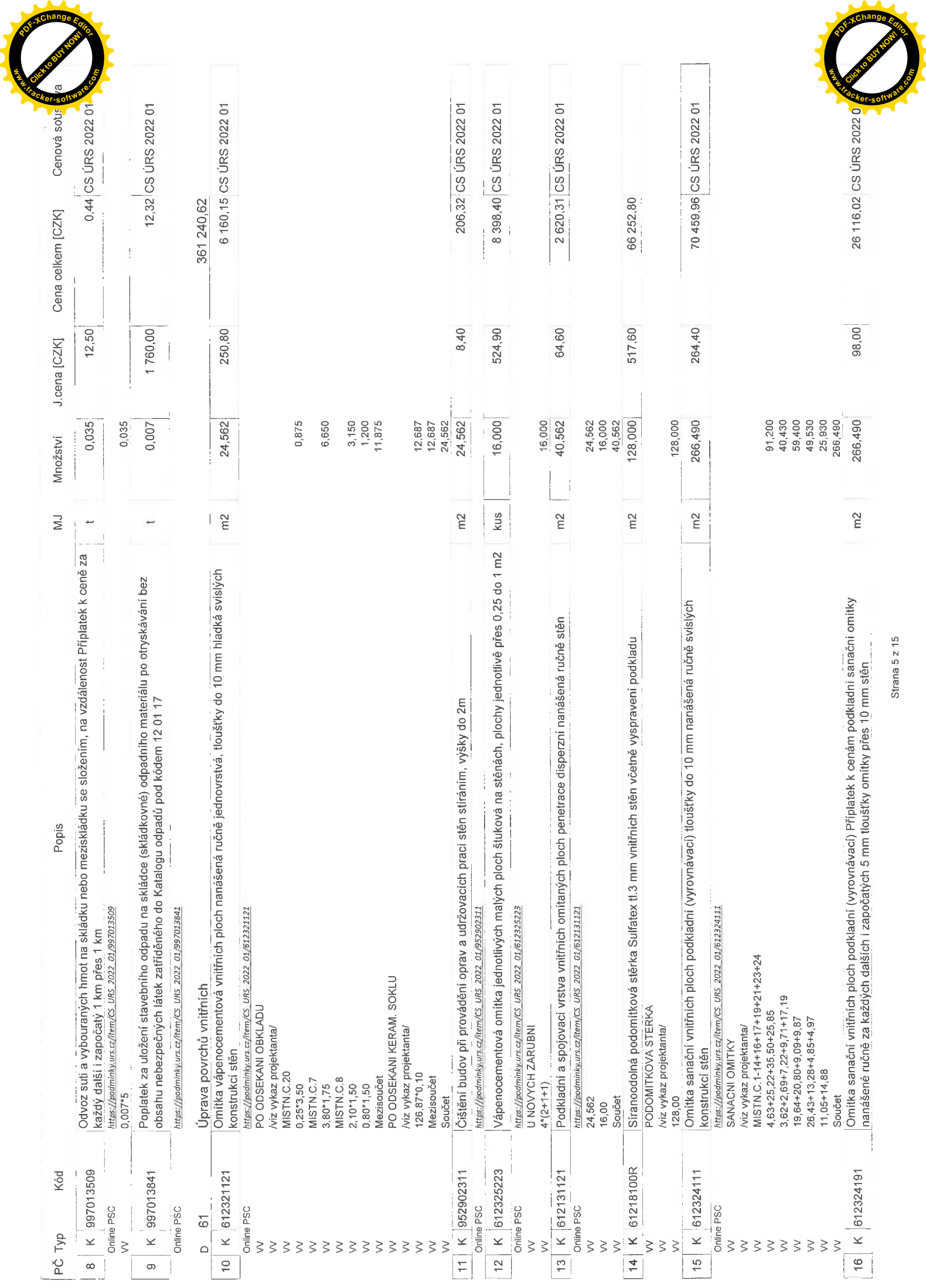

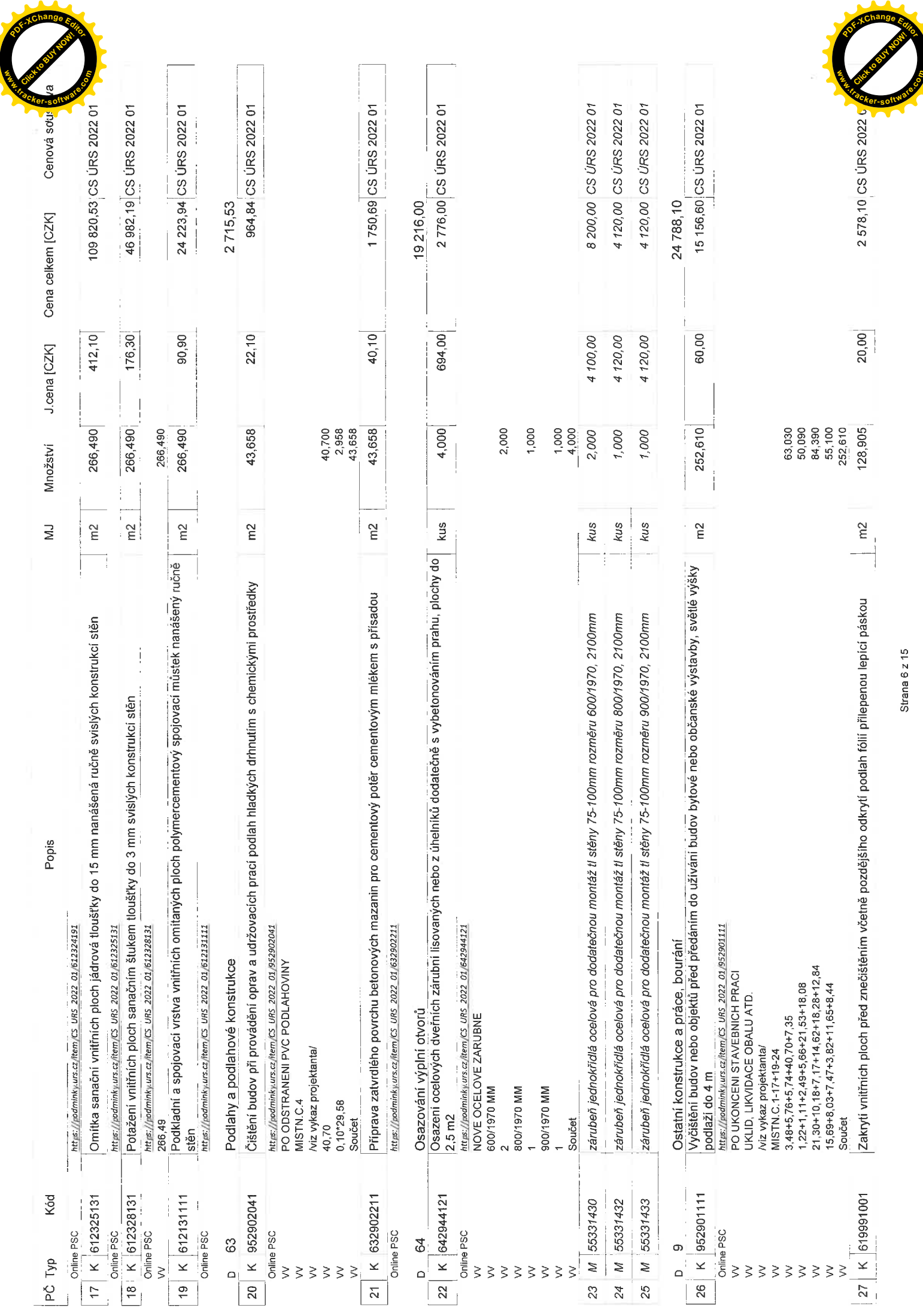

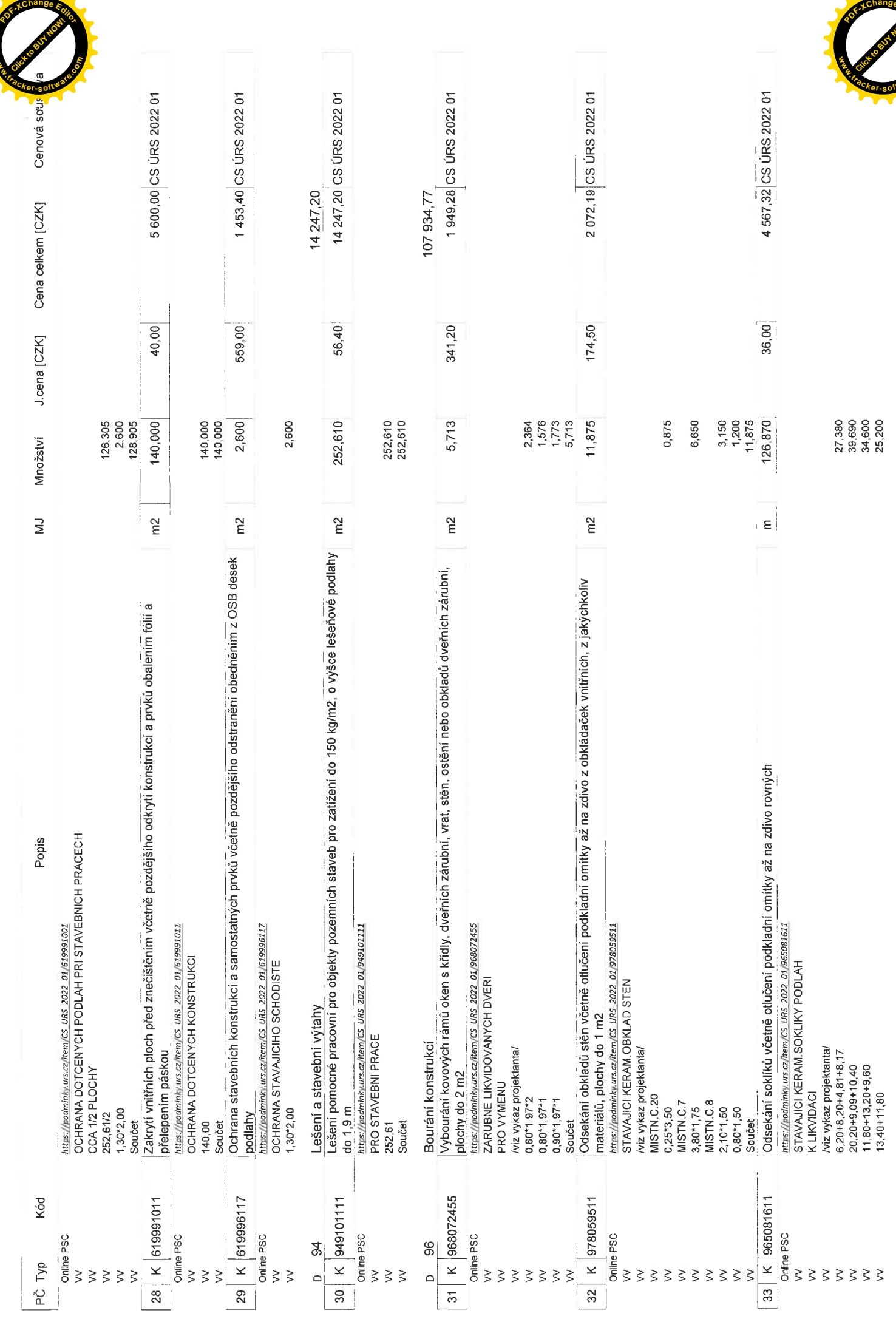

Strana 7 z 15

#### **Click to Buy Now! <sup>P</sup>DF-XCha<sup>n</sup>g<sup>e</sup> <sup>E</sup>dito<sup>r</sup> .tracker-software.co<sup>m</sup>**

**w**<br>Canadia

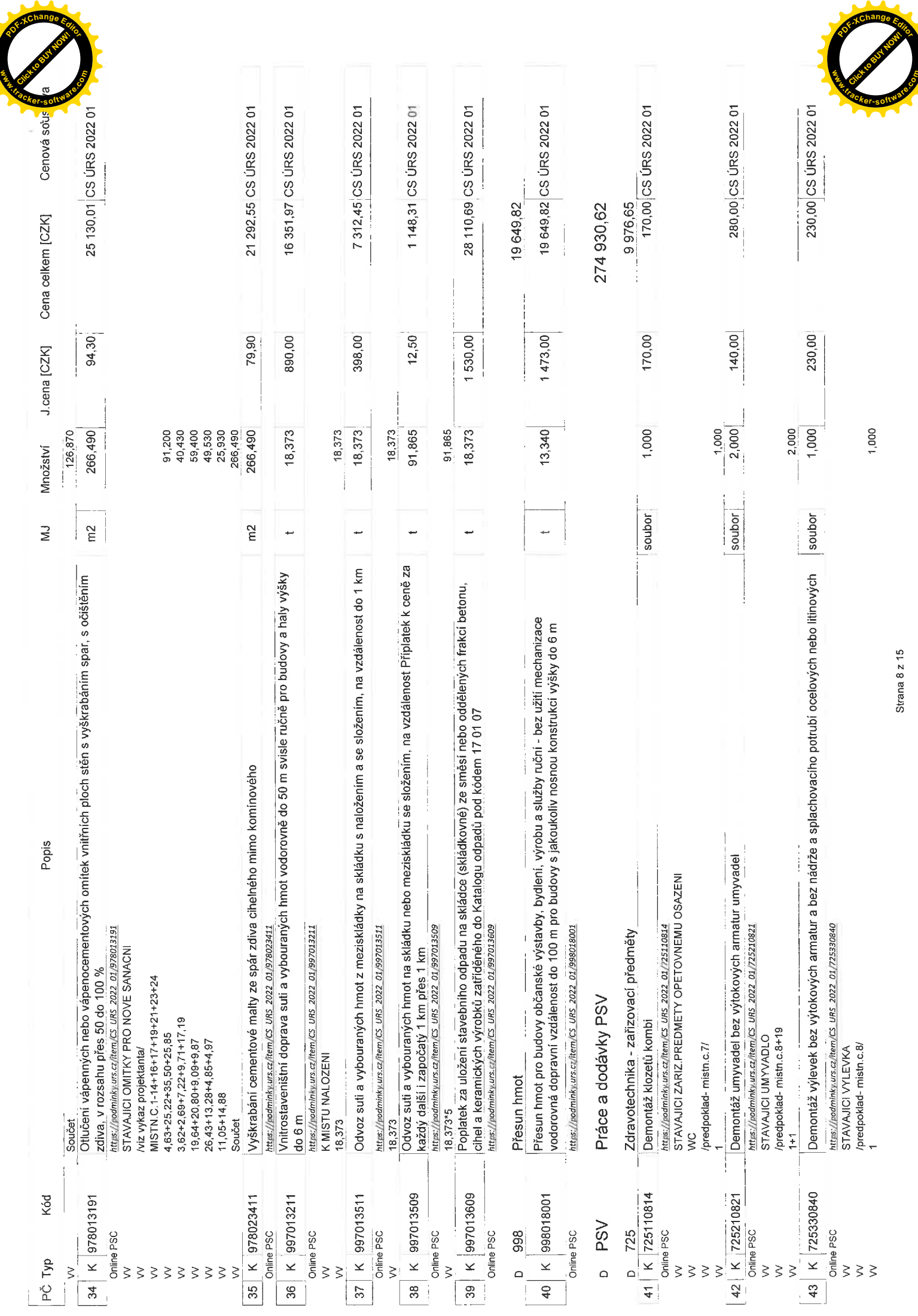

Strana 8 z 15

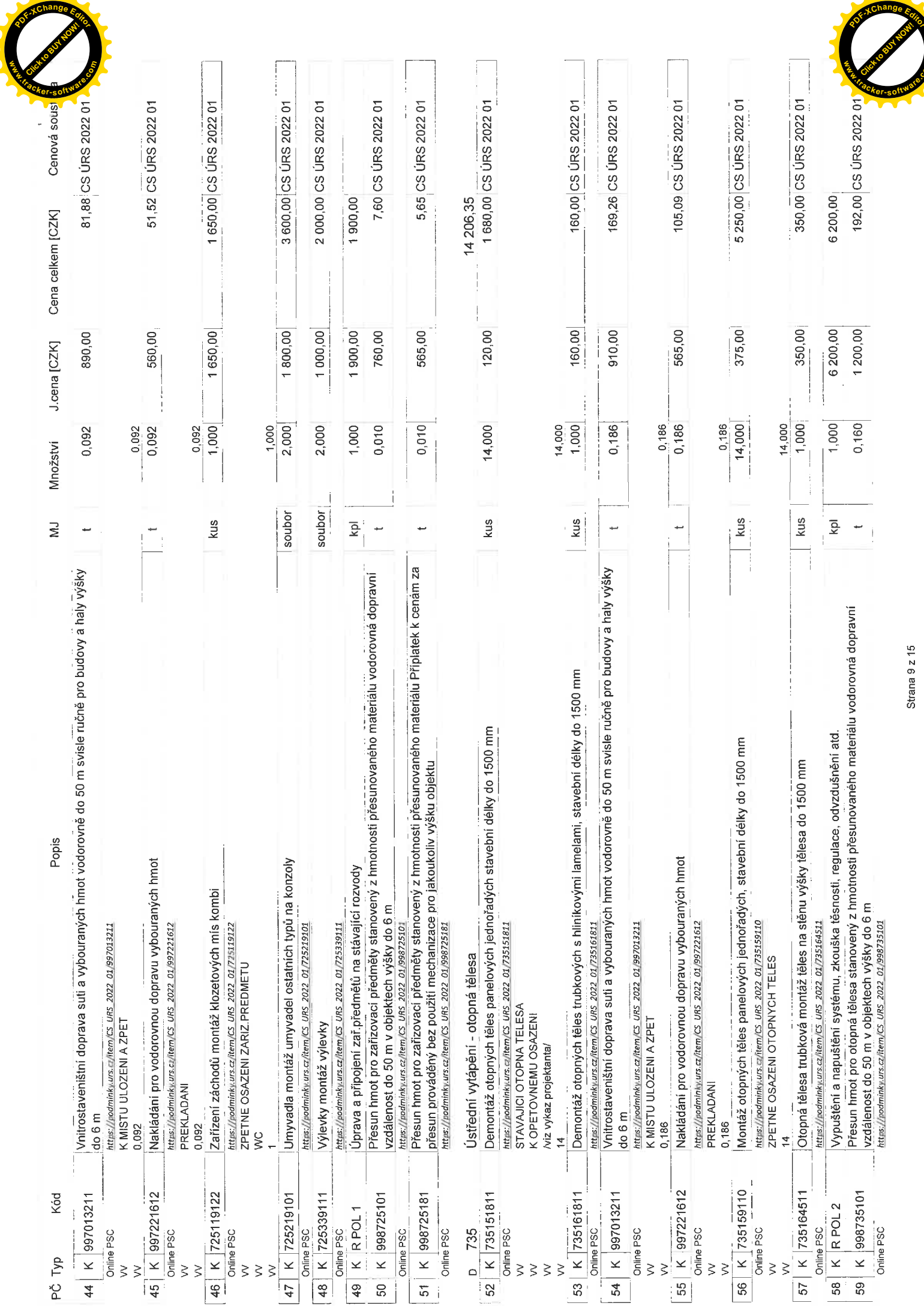

**w**<br>Canadia

Strana 9 z 15

**Click to Buy Now! www.tracker-software.co<sup>m</sup>**

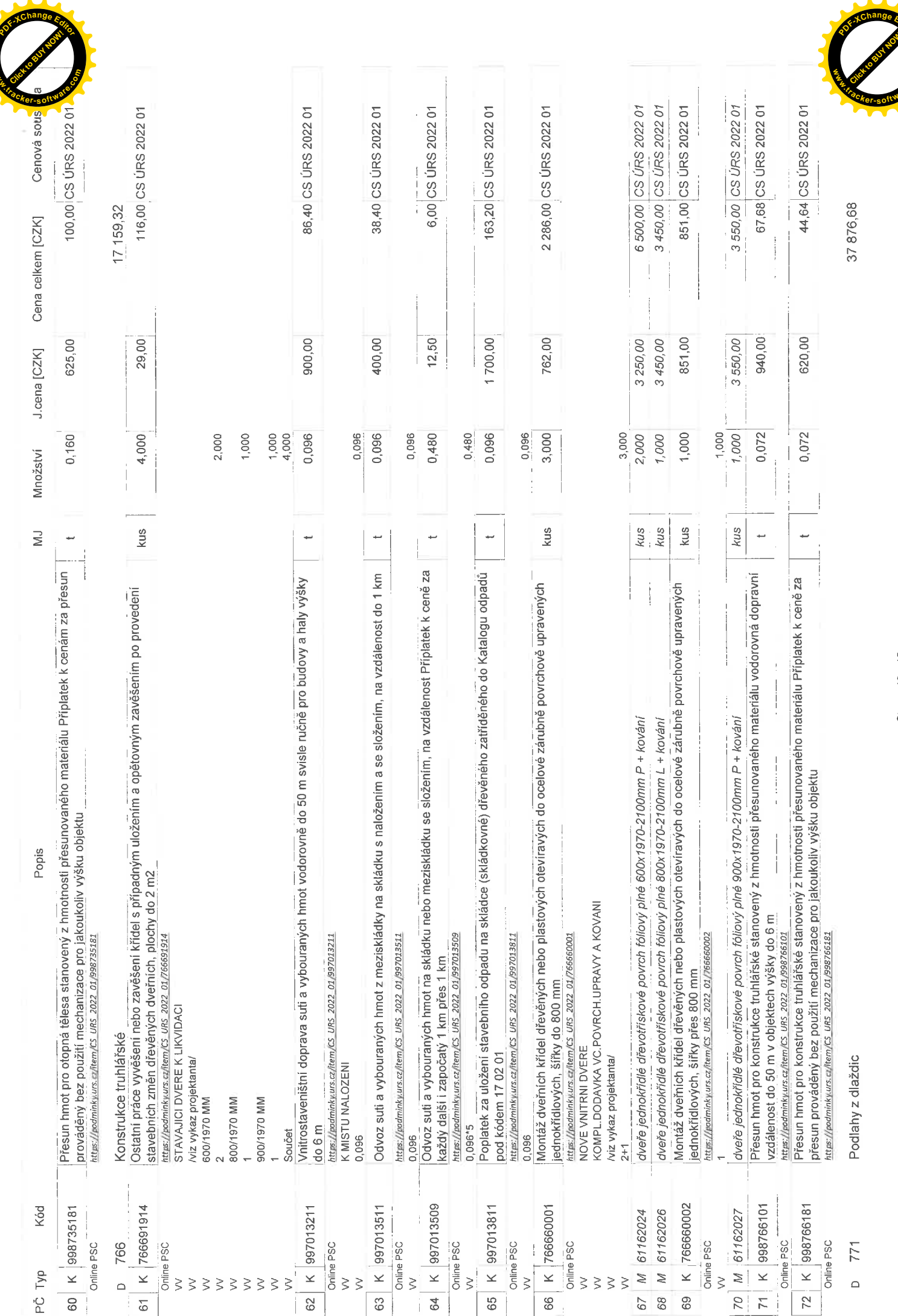

Strana 10 z 15

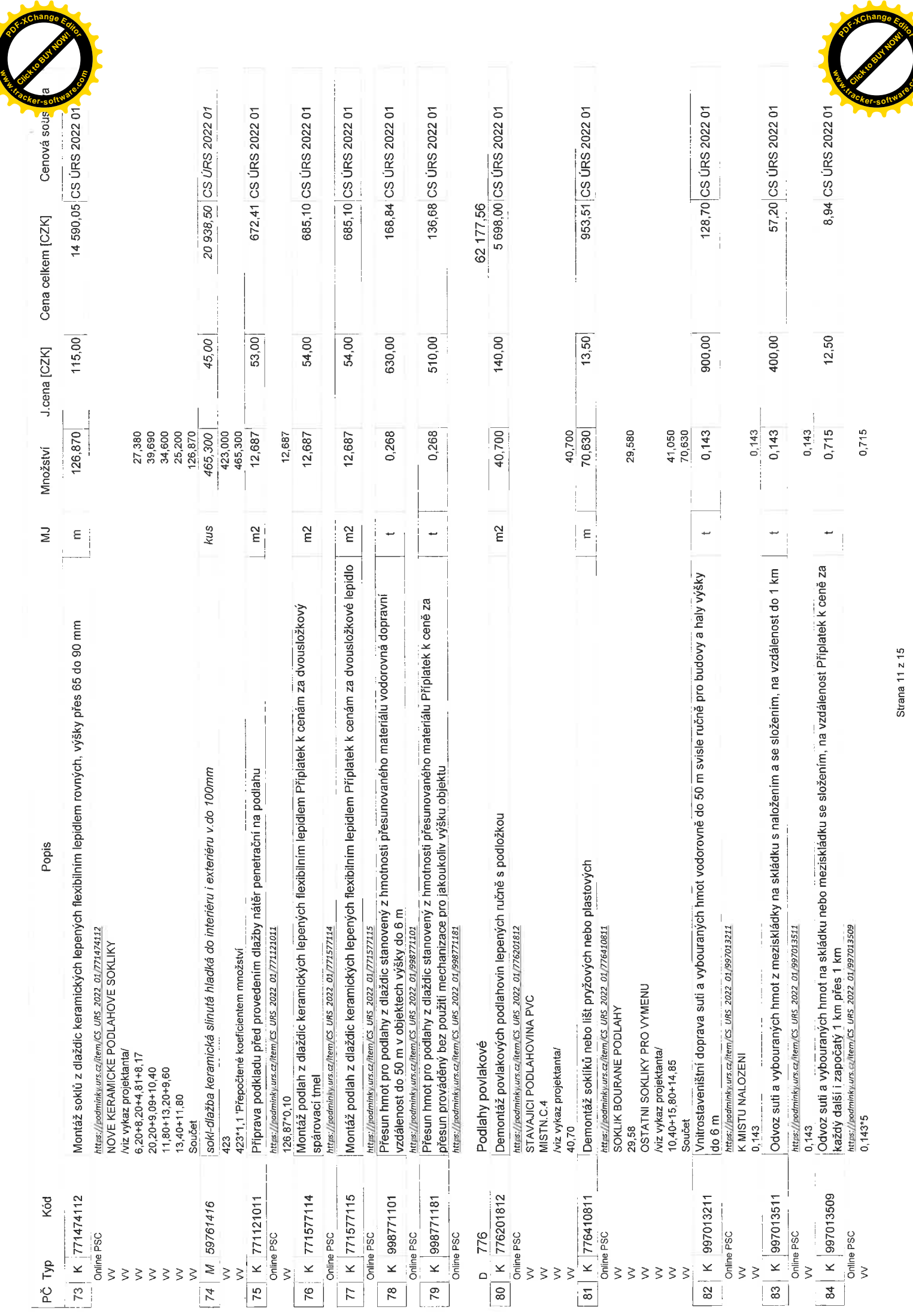

Strana 11 z 15

**.tracker-software.co<sup>m</sup>**

Ä

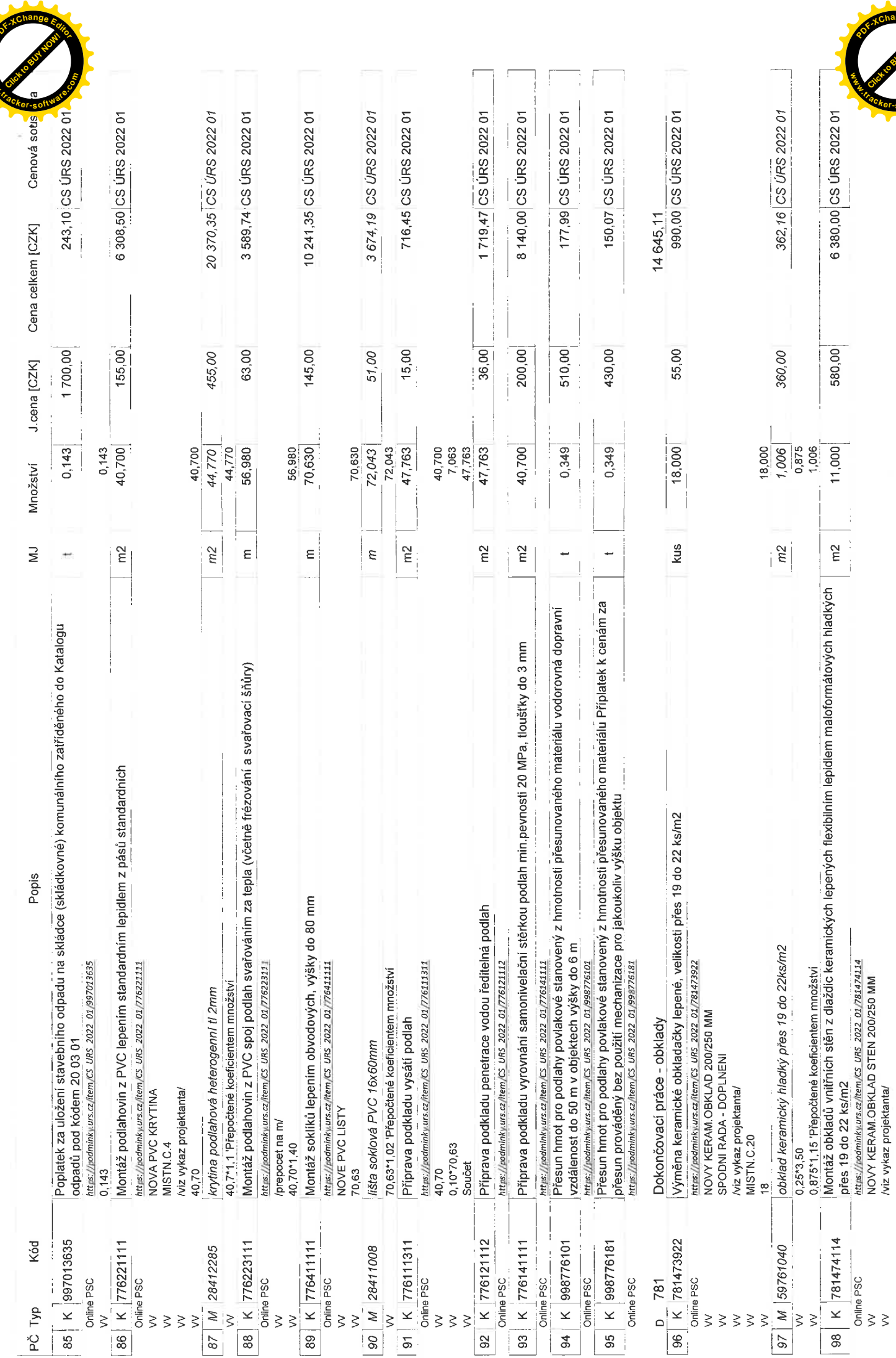

Strana 12 z 15

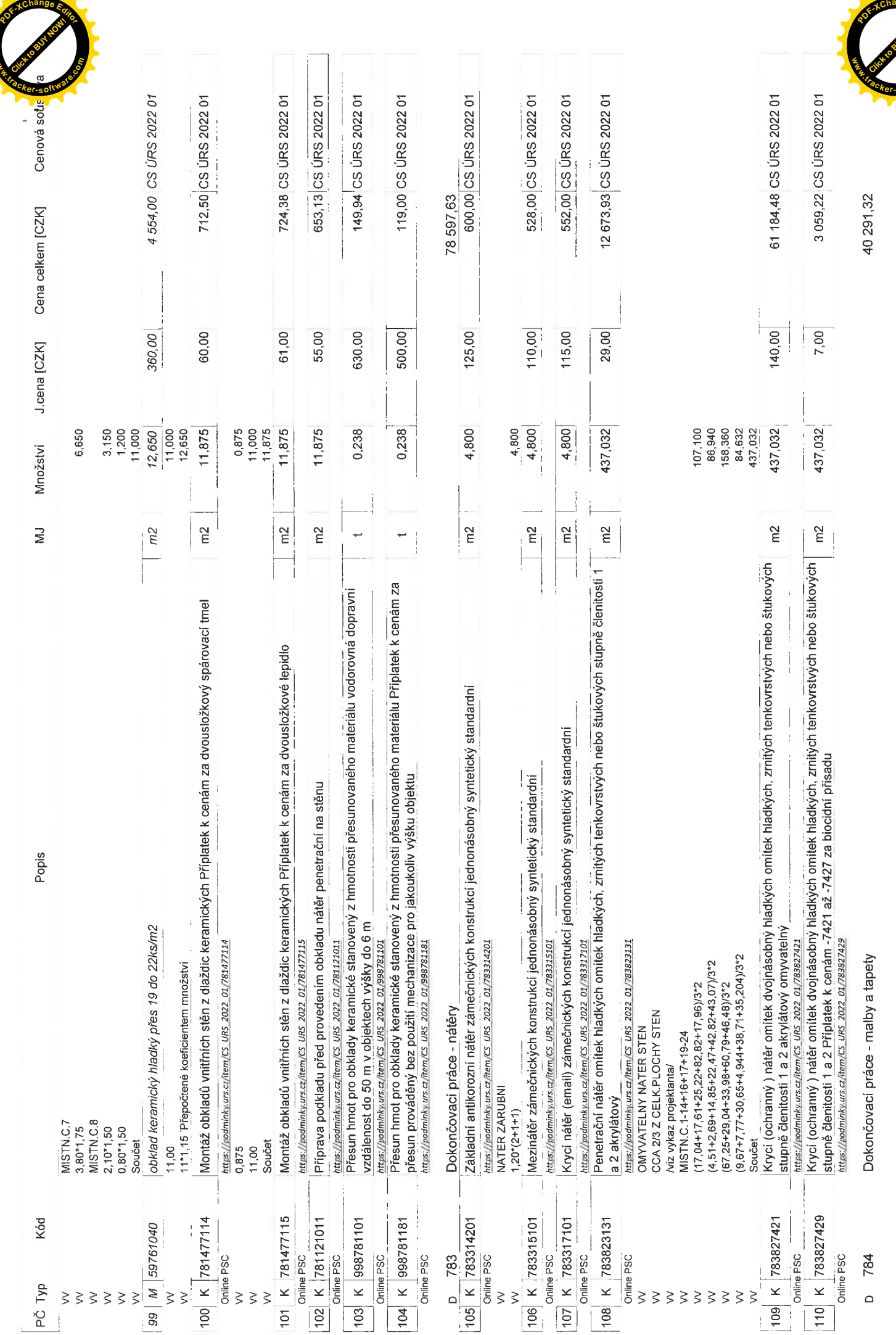

Strana 13 z 15

**Click to Buy Now! <sup>P</sup>DF-XCha<sup>n</sup>g<sup>e</sup> <sup>E</sup>dito<sup>r</sup> www.tracker-software.co<sup>m</sup>**

**w**<br>Canadia **.tracker-software.co<sup>m</sup>**

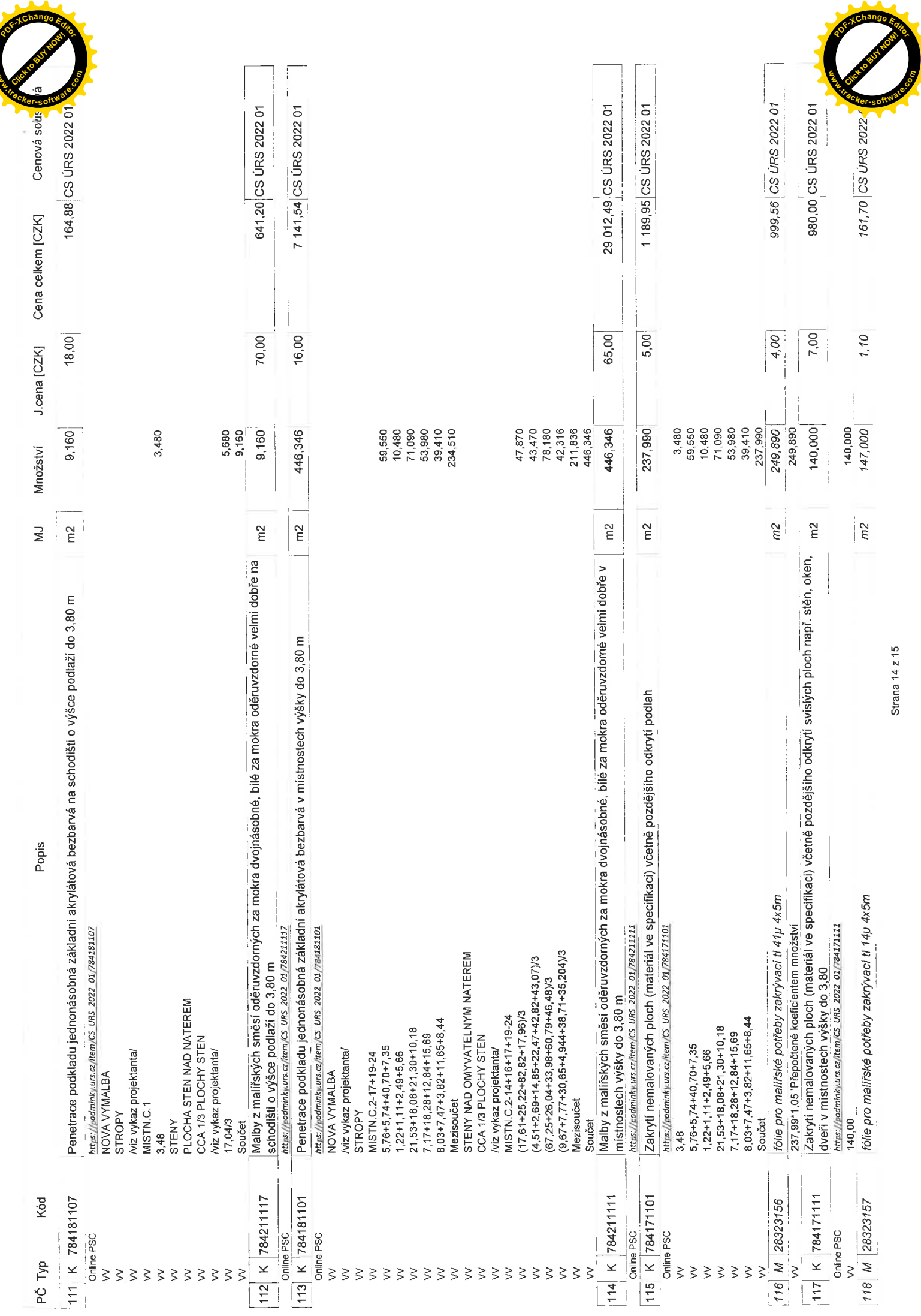

 $\overline{\phantom{a}}$ 

**w** 

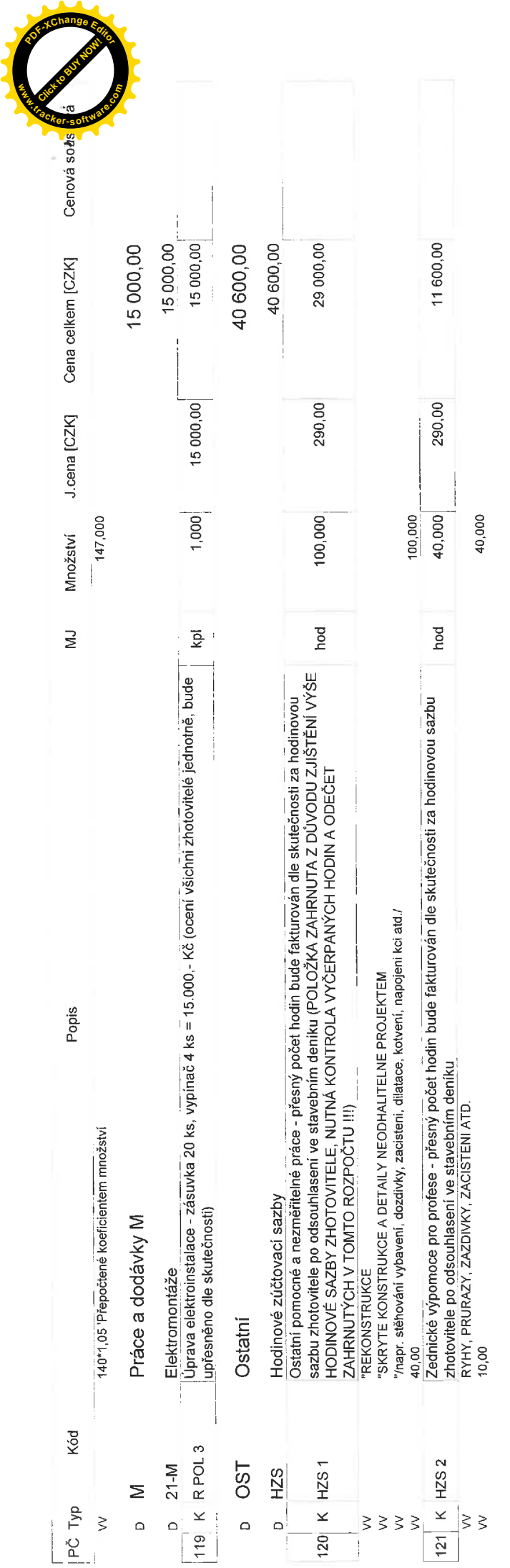

![](_page_16_Picture_1.jpeg)

![](_page_17_Picture_0.jpeg)

![](_page_17_Picture_29.jpeg)

![](_page_17_Picture_30.jpeg)

 $\alpha$ 

48 300,00

**CZK** 

 $\overline{\phantom{a}}$ 

Cena s DPH

![](_page_17_Picture_5.jpeg)

![](_page_17_Picture_6.jpeg)

![](_page_18_Picture_0.jpeg)

AZYLOVÝ DŮM - ÚSTÍ NAD LABEM, ŠTEFÁNIKOVA 246/1 Stavba:

Objekt:

D 1.1 - AZYLOVÝ DŮM - STAVEBNÍ ÚPRAVY A ODVLHČENÍ OBJEKTU

### VRN - VEDLEJŠÍ ROZPOČTOVÉ NÁKLADY Soupis:

**ÚSTÍ NAD LABEM** Misto:

![](_page_18_Picture_53.jpeg)

ING.ARCH.P.BABÁK<br>. ING.J.BERTL<br>V.RENČOVÁ

Zpracovatel: Projektant: Datum:

25.07.2022

Cena celkem [CZK]

Kód dílu - Popis

#### ΣÁ

![](_page_18_Picture_54.jpeg)

![](_page_18_Picture_10.jpeg)

![](_page_18_Picture_11.jpeg)

![](_page_19_Picture_24.jpeg)

AZYLOVÝ DŮM - ÚSTÍ NAD LABEM, ŠTEFÁNIKOVA 246/1 Stavba:

 $\frac{1}{2}$  $\tilde{\mathcal{N}}$  Dift Objekt:

![](_page_19_Picture_25.jpeg)

![](_page_19_Picture_26.jpeg)

![](_page_19_Picture_5.jpeg)

![](_page_19_Picture_6.jpeg)